ウェアラブル RFID リーダ TECCO TC-A02

# コマンド仕様書

## Ver.1.0.0

2023 年 9 月

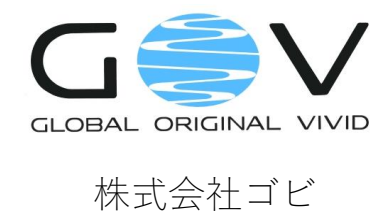

Copyright © 2023 GOV Co.,Ltd. All rights reserved.

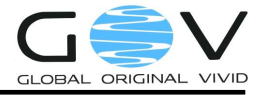

## 目次

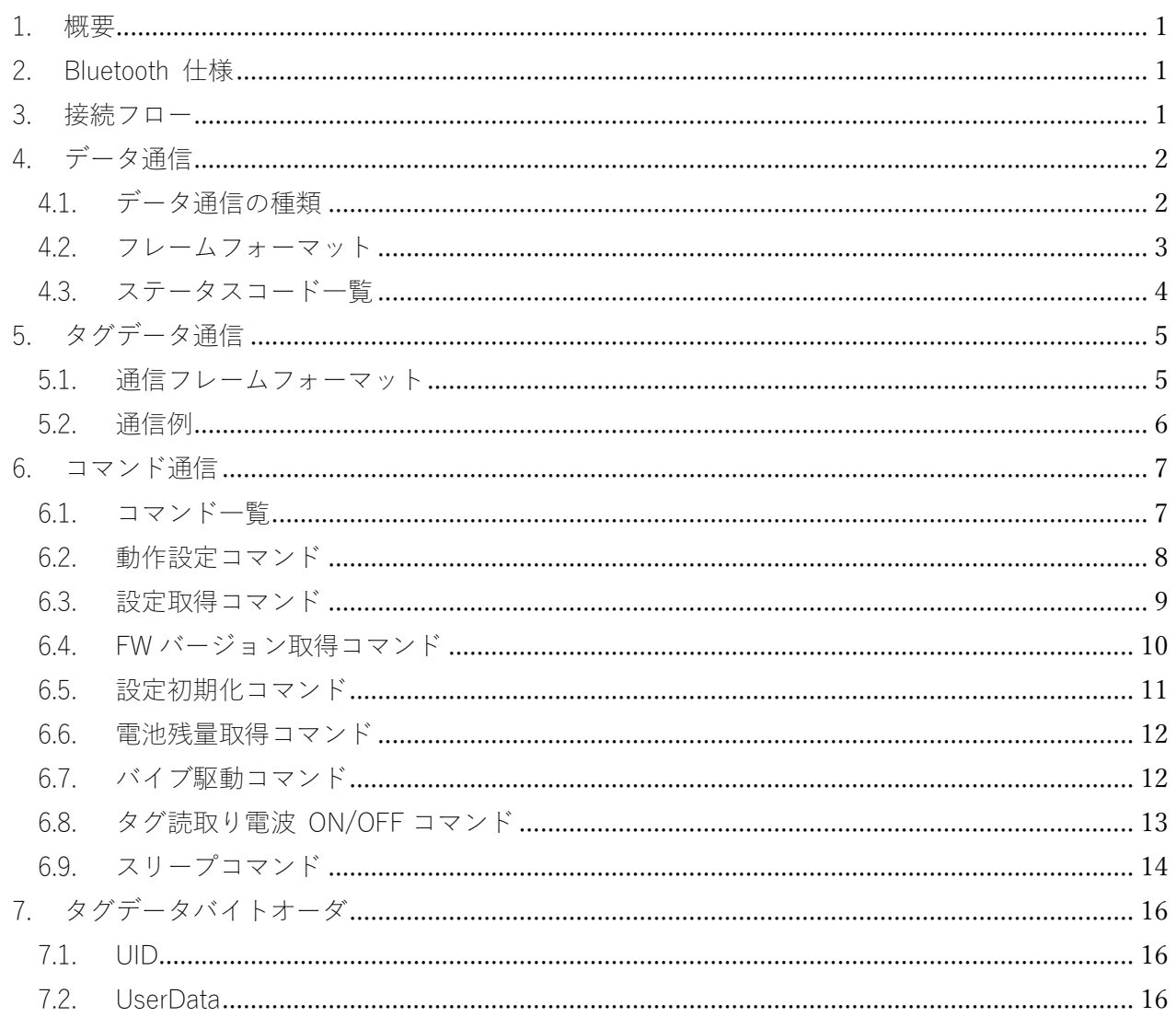

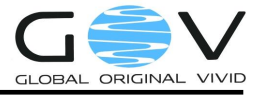

### <span id="page-2-0"></span>1. 概要

TECCO TC-A02 (以降、単に TC-A02) は、Windows 端末、Android 端末、iOS 端末などの機器 (以下、単にホスト端末)と Bluetooth Low Energy (BLE)通信を行います。本仕様書は、TC-A02 と ホスト端末のデータ通信について説明します。

## <span id="page-2-1"></span>2. Bluetooth 仕様

TC-A02 の Bluetooth 仕様は以下の通りです。

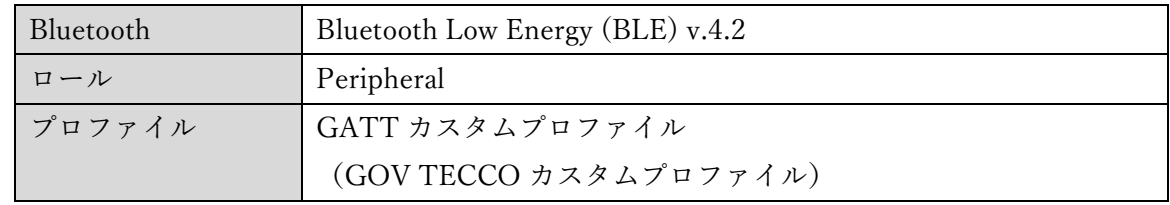

サービス/キャラクタリスティック

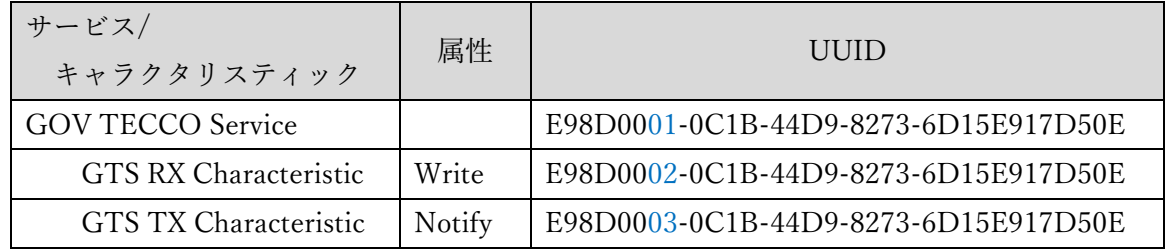

<span id="page-2-2"></span>3. 接続フロー

ホスト端末で動作する開発アプリでは、以下のフローで TC-A02 と接続します。

- ① TC-A02 は、電源 ON すると同時にアドバタイズを開始します。
- ② 以下のいずれかの方法で、TC-A02 のデバイス情報(Bluetooth アドレスやデバイス名など) を得ます。
	- (ア) ペアリングを行います。ペアリング済みデバイス一覧から、TC-A02 のデバイス情報を得 ます。
	- (イ) アドバタイズのスキャンを行い TC-A02 のデバイス情報を得ます。
- ③ 得られたデバイス情報でデバイスに接続し、GATT の GOV TECCO サービスへ接続します。
- ④ GTS RX キャラクタリスティックに対して、Notify を有効にします。
- <span id="page-2-3"></span>⑤ タグデータ通信が開始します。また、コマンド通信が可能になります。(それぞれの通信につ いては、[4](#page-2-3) 章参照)

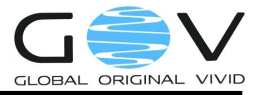

## <span id="page-3-0"></span>4. データ通信

<span id="page-3-1"></span>4.1. データ通信の種類

TC-A02 とホスト端末、RFID タグの間では、下図に示すデータ通信が行われます。

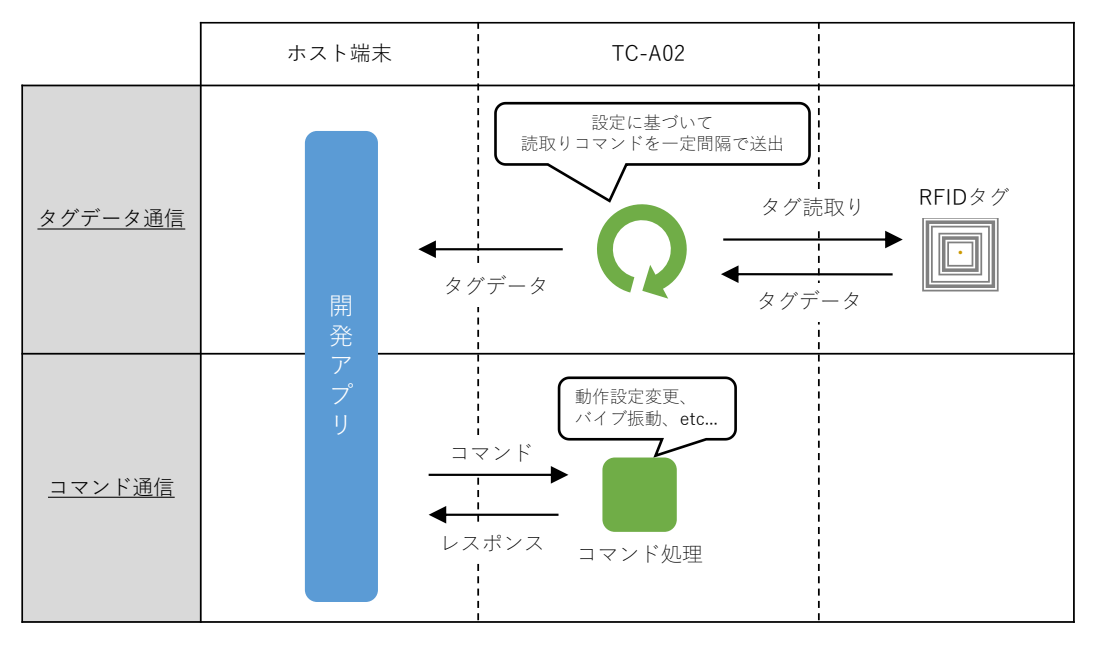

(1) タグデータ通信

TC-A02 は予め設定されている動作設定に基づいて周期的に RFID タグ読取りを行います。タ グが見つかり、タグデータを取得できた場合には、随時タグデータが GTS RX キャラクタリス ティックへ Notify されます。このデータ通信は非同期です。

(2) コマンド通信

TC-A02 には動作設定コマンドやバイブ振動コマンドなどが用意されており、RFID タグの読 取り周期を変更したり、バイブレータを駆動したりすることが可能です。コマンド通信は、ホ スト端末からTC-A02に対してコマンドを送信し、TC-A02はコマンドに応じた処理を実行し、 レスポンスを返します。コマンド送信は、GTS TX キャラクタリスティックへ Write します。 レスポンスは、GTS RX キャラクタリスティックへ Notify されます。

 各 OS 用の開発用 SDK をご用意しております。BLE の接続処理やコマンドの送受信処理が実装 されたライブラリとなっており、SDK を使用することでアプリケーションの開発を加速すること が可能です。BLE 通信のプログラミングやコマンドコードの読み書きに不慣れな方にも最適です。 詳細については、弊社までご連絡ください。

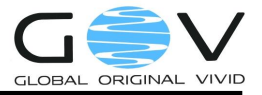

<span id="page-4-0"></span>4.2. フレームフォーマット

フレームフォーマットは以下の通りです。

(a) ホスト端末 → TC-A02 (送信コマンド)

コマンド通信の際に、ホスト端末から TC-A02 にコマンドを送る際に使用します。

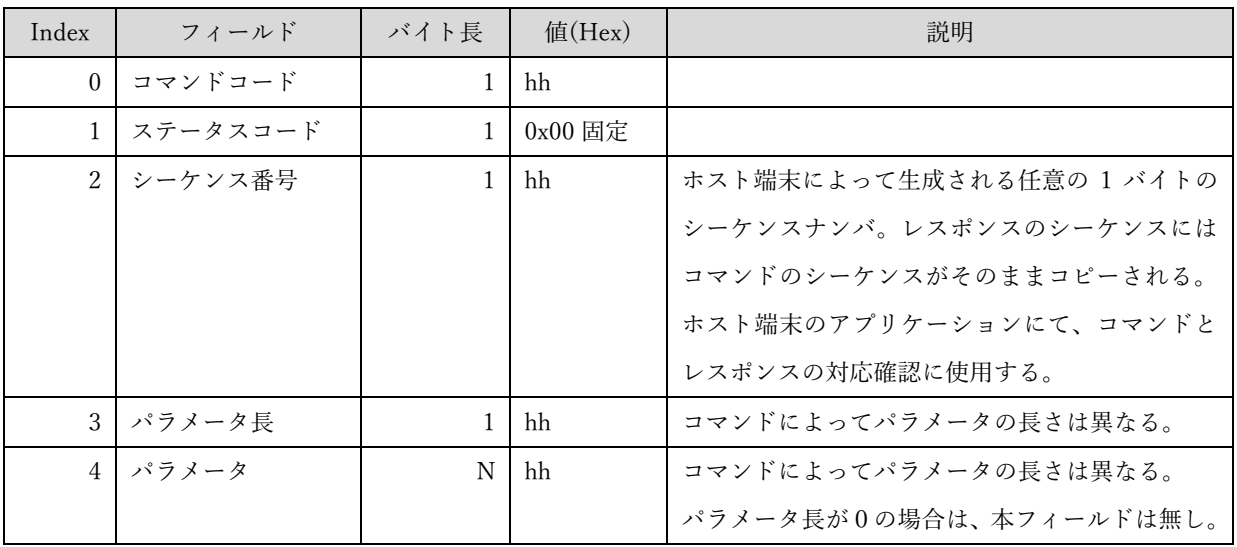

(b) TC-A02 →ホスト端末 (レスポンス)

コマンド通信の際に、TC-A02 からホスト端末へ送られるレスポンス、および、タグデータ通信 に使用します。

<span id="page-4-1"></span>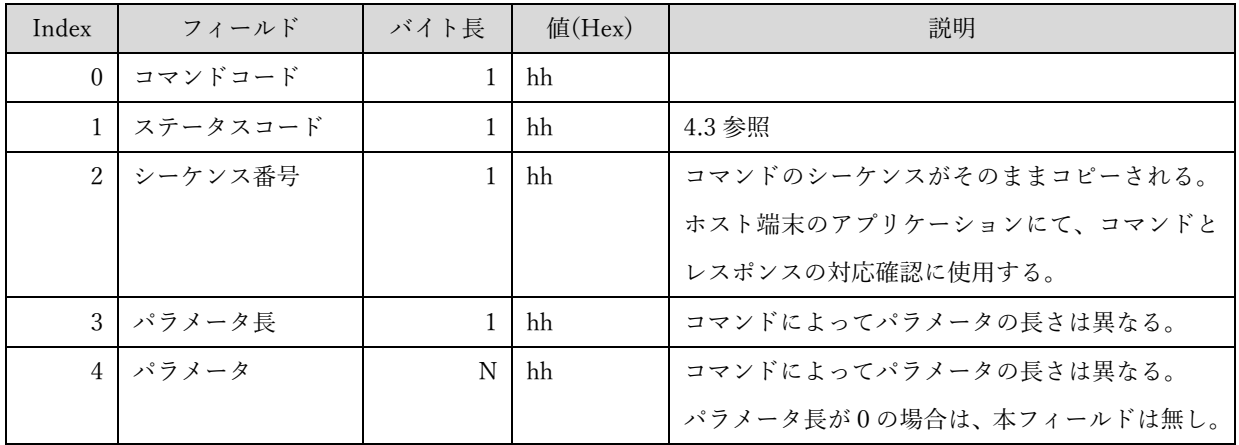

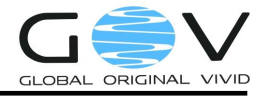

<span id="page-5-0"></span>4.3. ステータスコード一覧

コマンド通信において、レスポンスのステータスコードフィールドに格納するコード

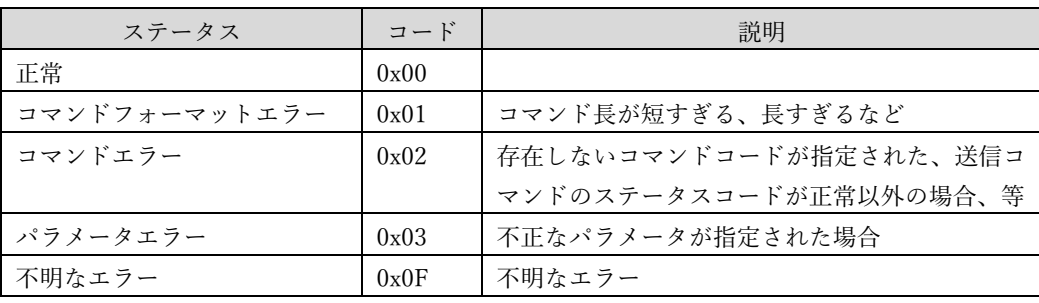

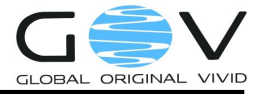

## <span id="page-6-0"></span>5. タグデータ通信

<span id="page-6-1"></span>5.1. 通信フレームフォーマット

TC-A02 がタグデータを取得できた場合には、以下のフォーマットにてタグデータ通信が行われま す。

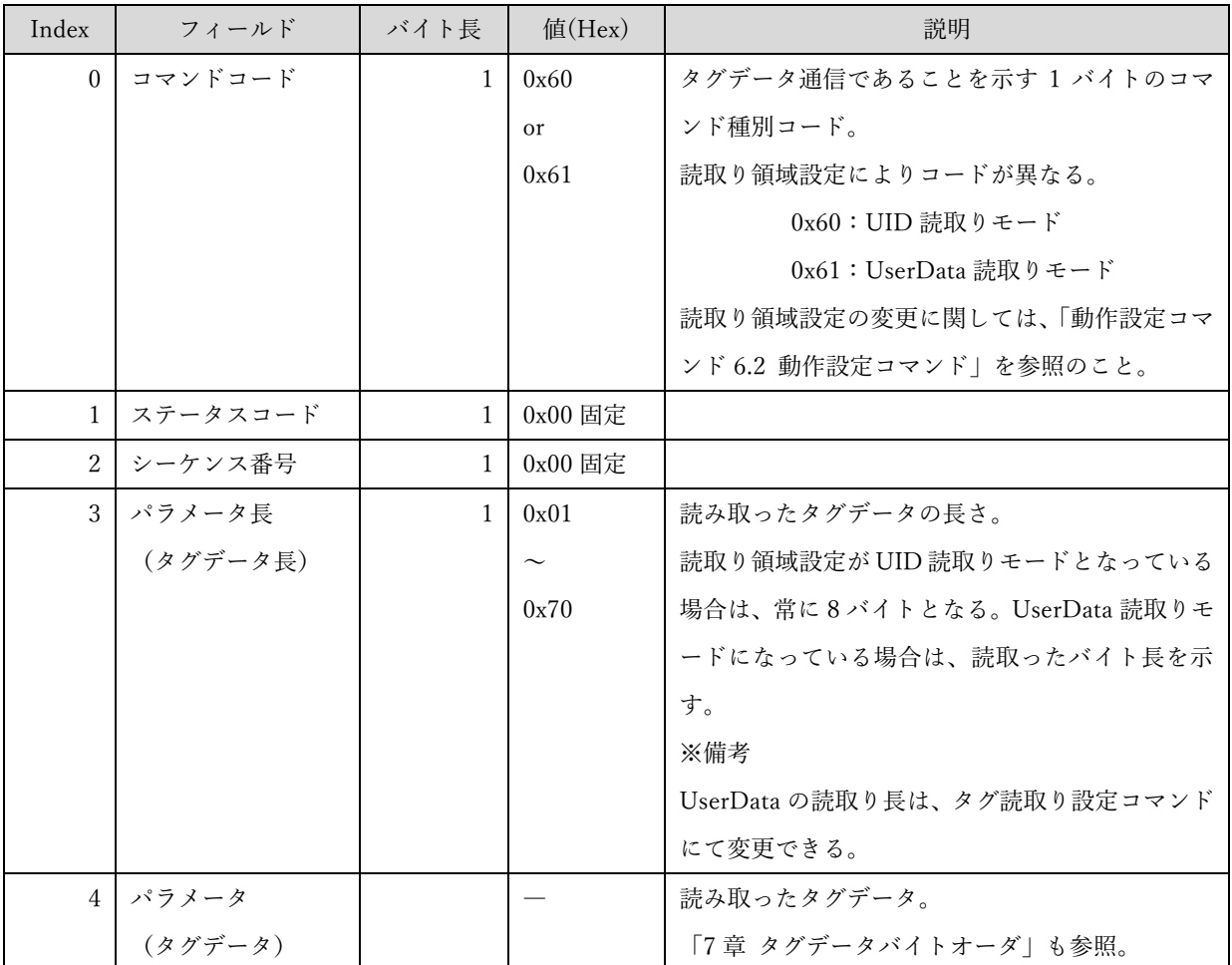

ISO15693 のタグには、UID (Unique ID) 領域と UserData 領域の 2 つの領域があります。TC-A02 では、動作設定コマンドにてどちらの領域を読取るかを指定することができます。パラメータ(タグ データ)には、指定された領域のデータが格納されます。UID 領域と UserData 領域のデータについ ては、「[7](#page-17-0) 章 [タグデータバイトオーダ](#page-17-0)」も参照のこと。

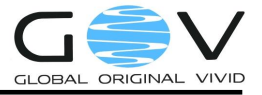

<span id="page-7-0"></span>5.2. 通信例

- ① UID 読取りモードの場合
	- · 読取り領域: UID 読取りモード
	- $\cdot$  \$  $\check{\gamma}$   $\odot$  UID(HEX): [1A 92 E5 3B 50 01 04 E0]
	- ホスト端末受信データ:

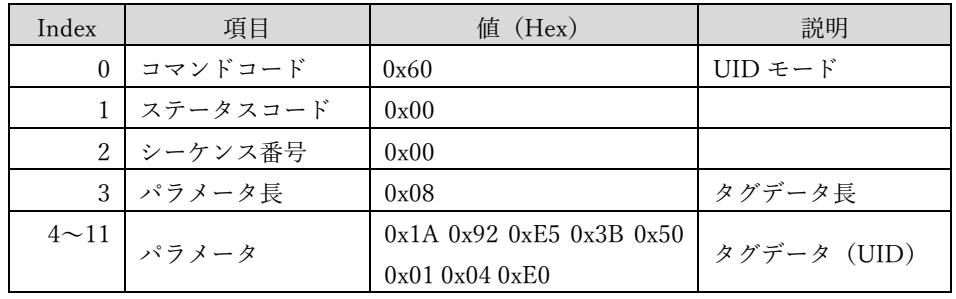

## ※UID のバイトオーダが旧モデルである TC-A01 と逆であるため、TC-A01 からの移行の場 合は注意してください。

- ② UserData 読取りモードの場合
	- 読取り領域: UserData 読取りモード
	- 読取りブロック数: 4 ブロック(16 バイト)
	- $\cdot$   $\frac{1}{2}$   $\frac{1}{2}$  UserData(HEX): [00 11 22 33 44 55 66 77 88 99 AA BB CC DD EE FF]
	- ホスト端末受信データ:

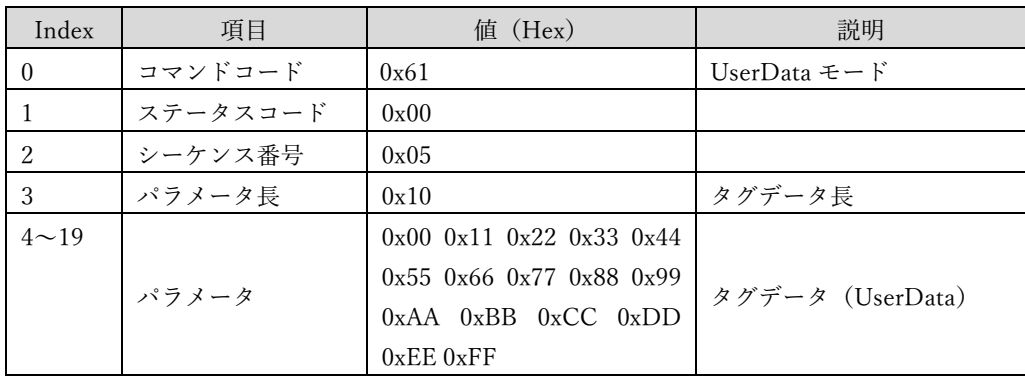

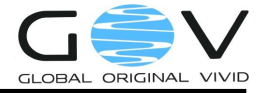

<span id="page-8-0"></span>6. コマンド通信

<span id="page-8-1"></span>6.1. コマンド一覧

タグ読取り周期や読取りブロック数、タグを読取ったときのバイブ動作など、TC-A02 の動作設定 を行うコマンド群です。以下にコマンド一覧を示します。

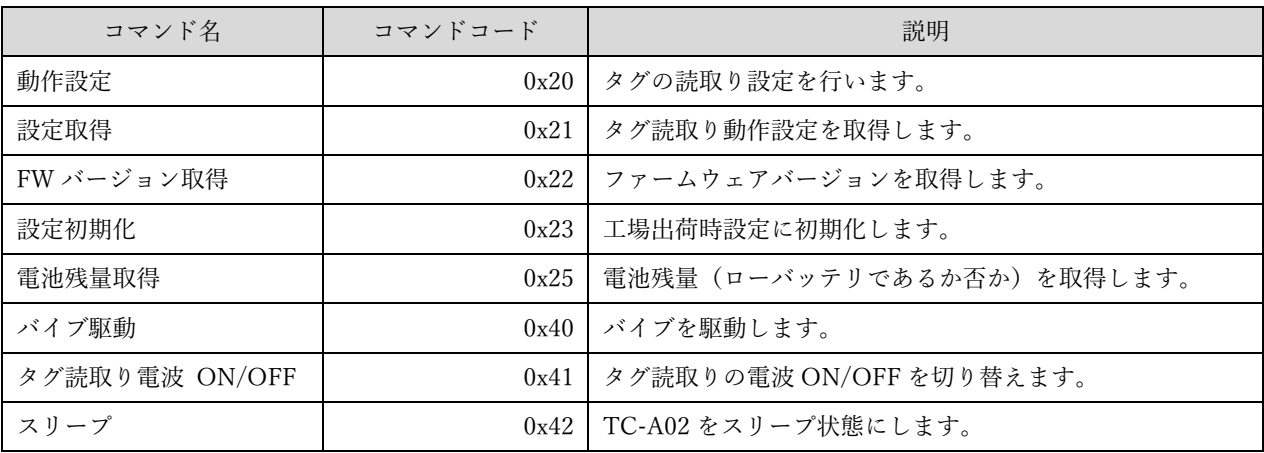

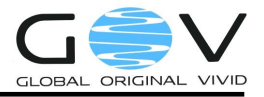

<span id="page-9-0"></span>6.2. 動作設定コマンド

TC-A02 のタグ読取り動作設定を行います。設定した内容は、本体の電源を OFF にしても保持され ます。

(a) ホスト端末 → TC-A02 (コマンド)

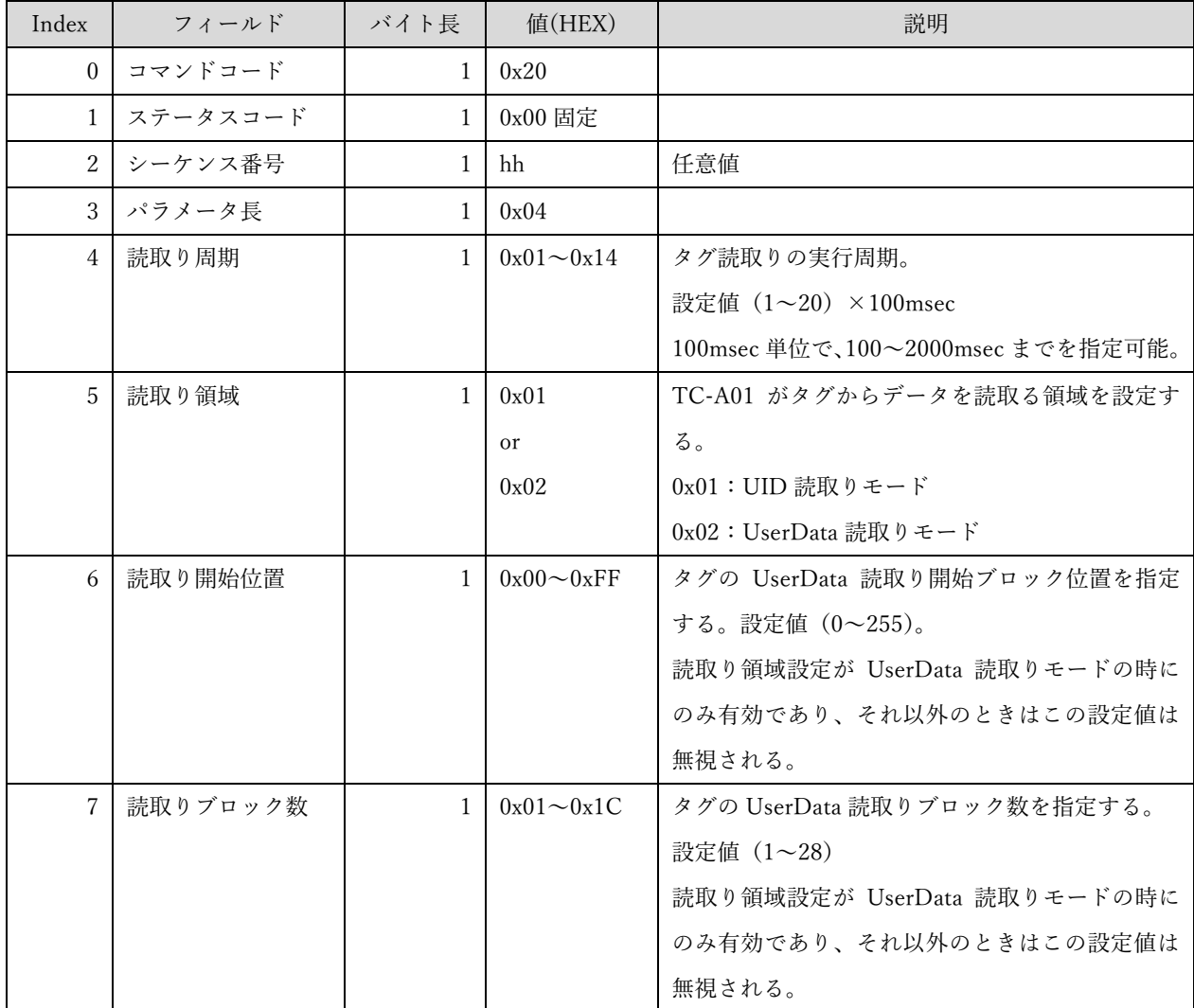

(b) TC-A02 →ホスト端末 (レスポンス)

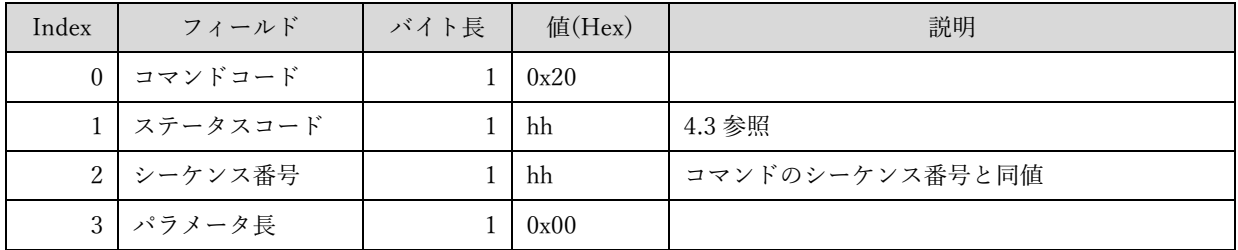

(c) 通信例

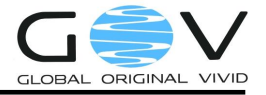

- 内容 :「300ms 周期、UID 読取り、開始位置:00、ブロック数:1」に動作設定する
- 送信コマンド:

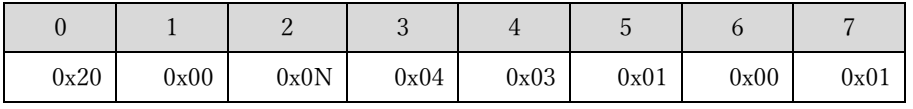

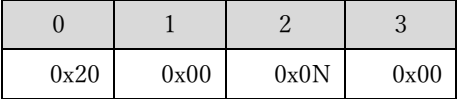

<span id="page-10-0"></span>6.3. 設定取得コマンド

TC-A02 のタグ読取り動作設定を取得します。

(a) ホスト端末 → TC-A02 (コマンド)

| Index | フィールド       | バイト長 | $@(Hex)$  | 説明  |
|-------|-------------|------|-----------|-----|
|       | 0 コマンドコード   |      | 0x21      |     |
|       | 1 ステータスコード  |      | $0x00$ 固定 |     |
|       | 2   シーケンス番号 |      | hh        | 任意值 |
|       | 3   パラメータ長  |      | 0x04      |     |

(b) TC-A02 →ホスト端末 (レスポンス)

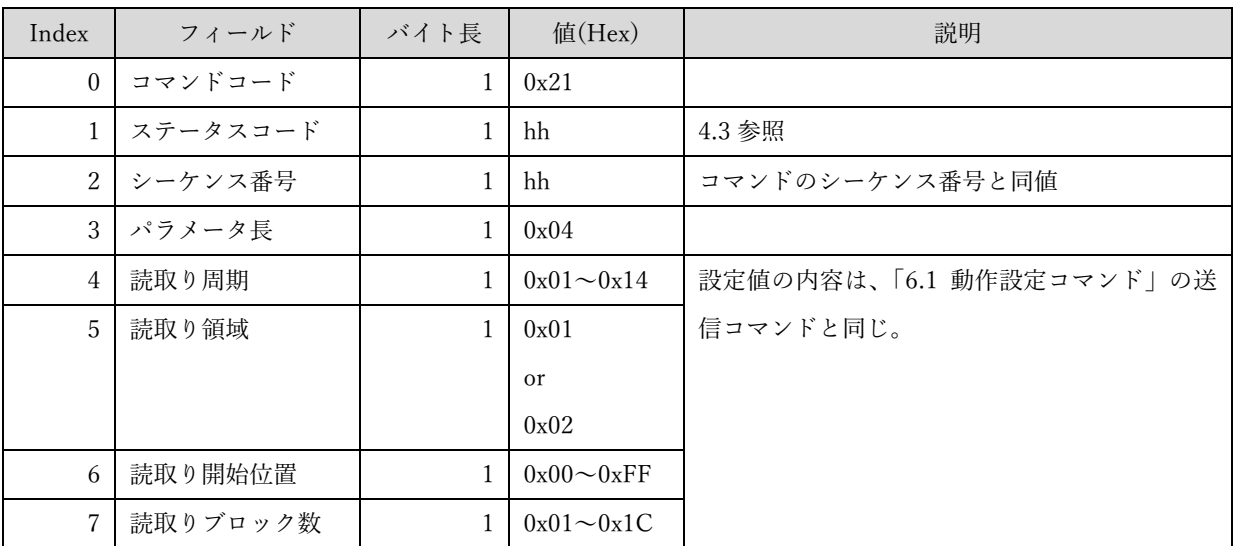

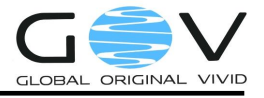

- (c) 通信例
	- ・内容 :設定取得した結果、設定内容が「300ms 周期、UID 読取り、開始位置:00、 ブロック数:1」だった。
	- 送信コマンド:

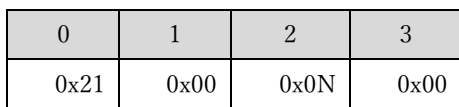

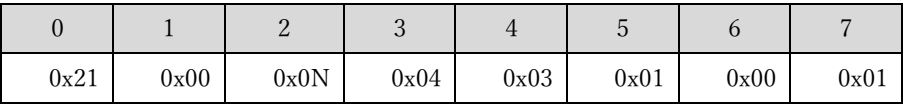

<span id="page-11-0"></span>6.4. FW バージョン取得コマンド

ファームウェアバージョンを取得します。

(a) ホスト端末 → TC-A02 (コマンド)

| Index | フィールド      | バイト長 | 值(Hex)    | 説明  |
|-------|------------|------|-----------|-----|
|       | コマンドコード    |      | 0x22      |     |
|       | ステータスコード   |      | $0x00$ 固定 |     |
|       | 2 シーケンス番号  |      | hh        | 任意値 |
|       | 3   パラメータ長 |      | 0x00      |     |

(b) TC-A02 →ホスト端末 (レスポンス)

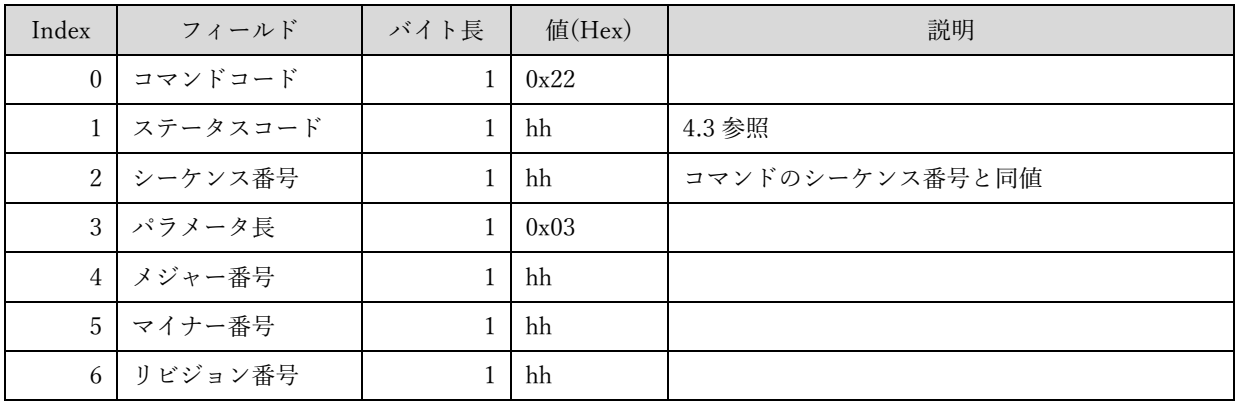

- (c) 通信例
	- 内容 :FW バージョン番号 1.0.1 の場合
	- 送信コマンド:

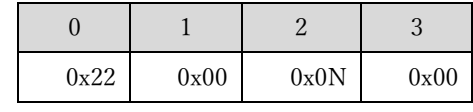

レスポンス :

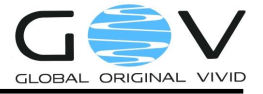

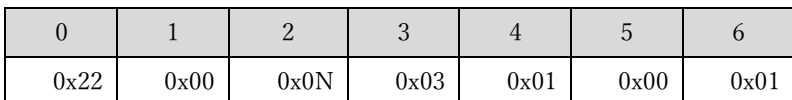

<span id="page-12-0"></span>6.5. 設定初期化コマンド

TC-A02 を工場出荷時設定に初期化します。

(a) ホスト端末 → TC-A02 (送信コマンド)

| Index | フィールド       | バイト長 | $@(Hex)$  | 説明  |
|-------|-------------|------|-----------|-----|
|       | 0 コマンドコード   |      | 0x23      |     |
|       | 1 ステータスコード  |      | $0x00$ 固定 |     |
|       | 2   シーケンス番号 |      | hh        | 任意值 |
|       | 3   パラメータ長  |      | 0x00      |     |

(b) TC-A02 →ホスト端末 (レスポンス)

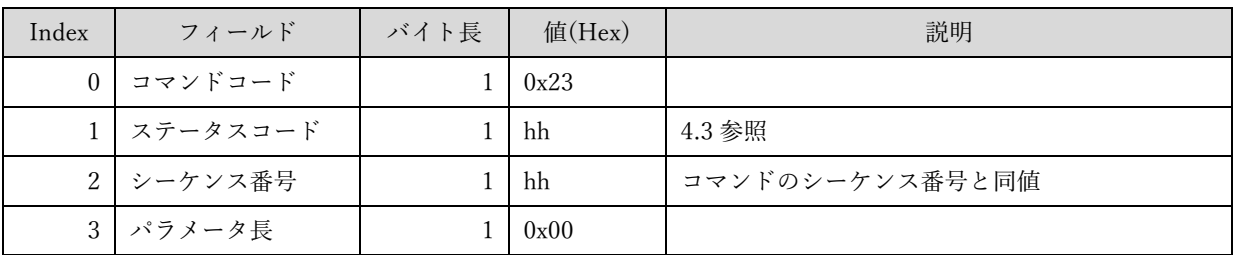

- (c) 通信例
	- 内容 :設定初期化を実行する
	- 送信コマンド:

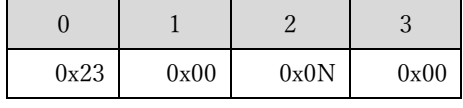

レスポンス :

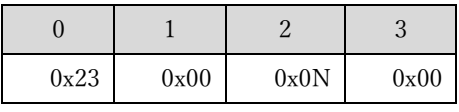

工場出荷時設定の記載は以下の通りです。

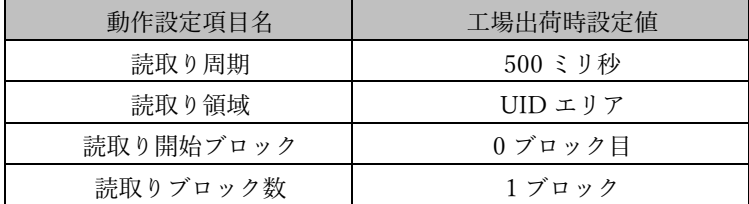

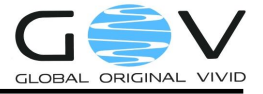

<span id="page-13-0"></span>6.6. 電池残量取得コマンド

TC-A02 の電池残量(ローバッテリであるか否か)を取得します。

(a) ホスト端末 → TC-A02 (送信コマンド)

| Index          | フィールド        | バイト長 | $@(Hex)$  | 説明  |
|----------------|--------------|------|-----------|-----|
| 0 <sup>1</sup> | コマンドコード      |      | 0x25      |     |
|                | 1   ステータスコード |      | $0x00$ 固定 |     |
|                | 2 シーケンス番号    |      | hh        | 任意值 |
|                | 3   パラメータ長   |      | 0x00      |     |

(b) TC-A02 →ホスト端末 (レスポンス)

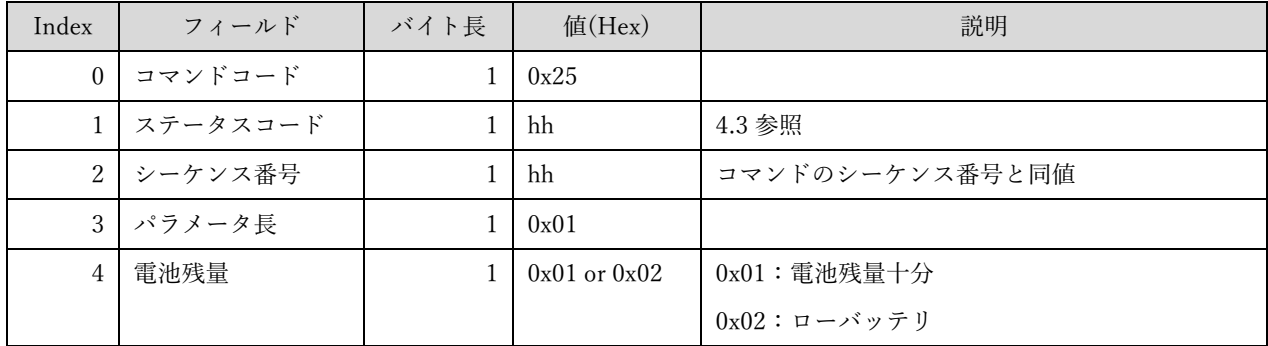

(c) 通信例

内容 :ローバッテリ状態

送信コマンド:

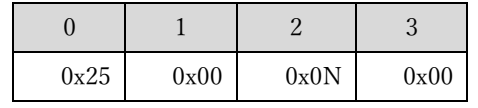

レスポンス :

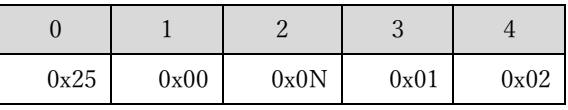

<span id="page-13-1"></span>6.7. バイブ駆動コマンド

バイブを駆動します。

(a) ホスト端末 → TC-A02 (送信コマンド)

| Index | フィールド      | バイト長 | 值(Hex)    | 説明 |
|-------|------------|------|-----------|----|
|       | 0 コマンドコード  |      | 0x40      |    |
|       | 1 ステータスコード |      | $0x00$ 固定 |    |

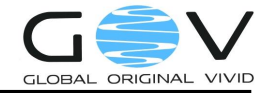

| $2^{\circ}$    | シーケンス番号 | hh               | 任意値                              |
|----------------|---------|------------------|----------------------------------|
| 3              | パラメータ長  | 0x03             |                                  |
| $\overline{4}$ | 駆動時間    | $0x01 \sim 0x0A$ | バイブの駆動時間。                        |
|                |         |                  | 設定値 (1~10) ×100msec              |
|                |         |                  | 100msec 単位で、100~1000msec までを指定可能 |
| 5              | 停止時間    | $0x01 \sim 0x0A$ | バイブ駆動後の停止時間。                     |
|                |         |                  | 設定値 $(1\sim10)$ ×100msec         |
|                |         |                  | 100msec 単位で、100~1000msec までを指定可能 |
| 6              | 繰り返し回数  | $0x01 - 0x05$    | [駆動時間、停止時間]の組合せを繰り返す回数。          |
|                |         |                  | 1~5 回を指定可能。                      |

(b) TC-A02 →ホスト端末 (レスポンス)

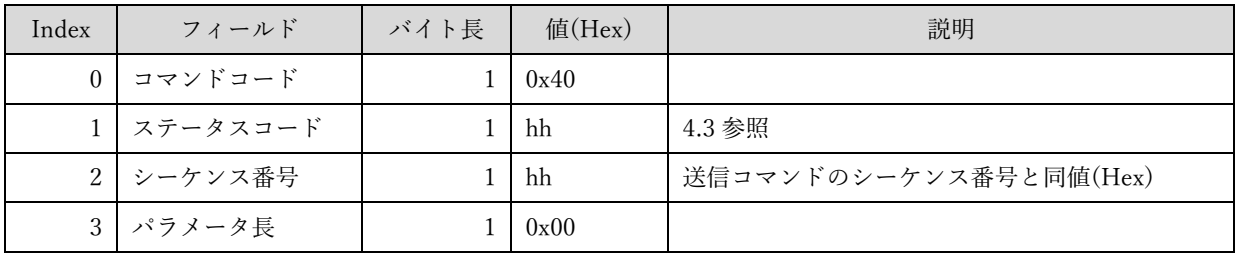

- (c) 通信例
	- 内容 :300ms 振動、200ms 停止を 3 回繰り返す
	- 送信コマンド:

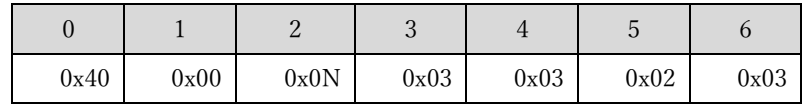

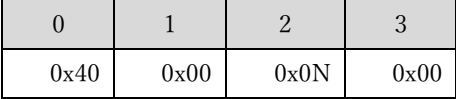

<span id="page-14-0"></span>6.8. タグ読取り電波 ON/OFF コマンド

タグ読取りの電波の ON/OFF を切り替えます。こまめに OFF にすることで省電力に寄与します。 本設定は、電源 OFF 時の設定値にかかわらず、電源 ON 時には常に ON になります。

(a) ホスト端末 → TC-A02 (送信コマンド)

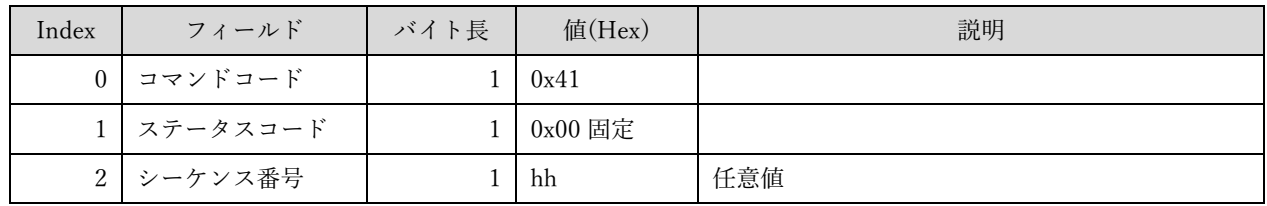

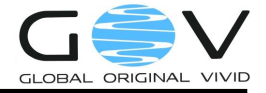

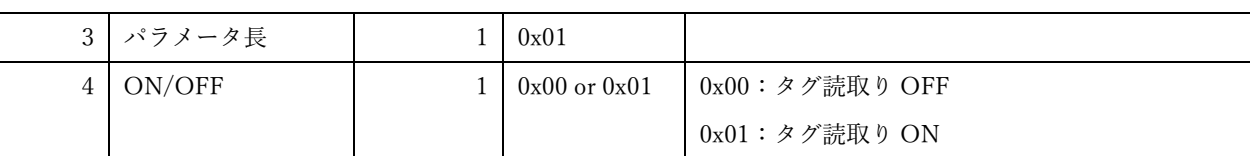

(b) TC-A02 →ホスト端末 (レスポンス)

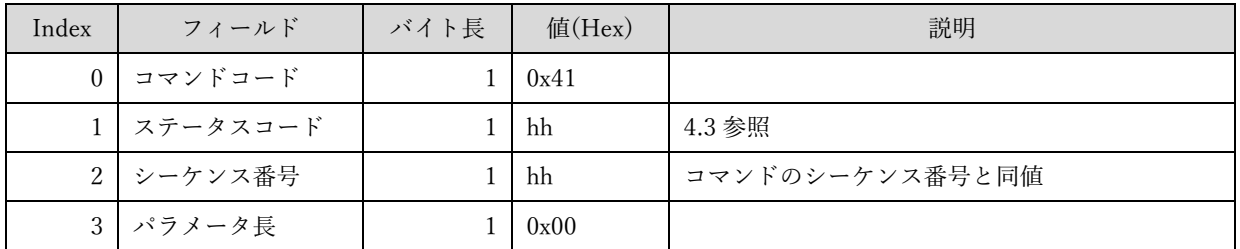

### (c) 通信例

- · 内容 :タグ読取りを OFF にする
- 送信コマンド:

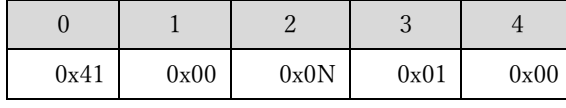

レスポンス :

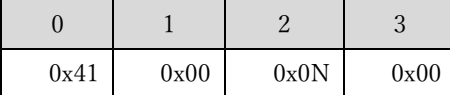

<span id="page-15-0"></span>6.9. スリープコマンド

TC-A02 をスリープ状態にします。スリープ状態になると、Bluetooth は切断されます。スリープか ら復帰させるには、本体を揺らすか、卓上フォルダに置いてから外します。

(a) ホスト端末 → TC-A02 (送信コマンド)

| Index | フィールド        | バイト長 | 值 $(Hex)$ | 説明  |
|-------|--------------|------|-----------|-----|
|       | 0 コマンドコード    |      | 0x42      |     |
|       | 1   ステータスコード |      | $0x00$ 固定 |     |
|       | 2   シーケンス番号  |      | hh        | 任意值 |
|       | 3   パラメータ長   |      | 0x00      |     |

(b) TC-A02 →ホスト端末 (レスポンス)

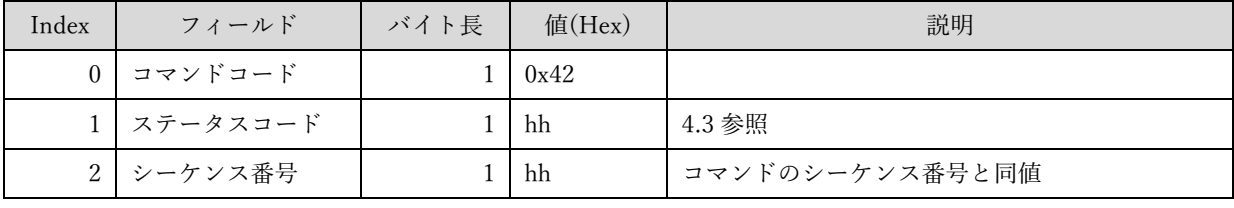

14

$$
3 \mid \text{1} \mid \text{1} \mid 0 \text{x} \cdot 00 \mid \text{1}
$$

- (c) 通信例
	- 内容 :スリープ状態にする
	- 送信コマンド:

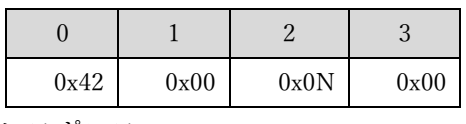

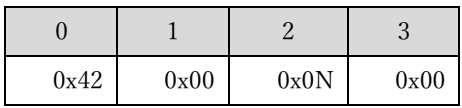

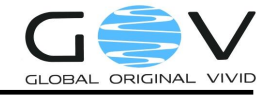

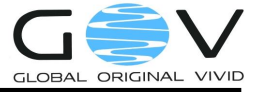

<span id="page-17-0"></span>7. タグデータバイトオーダ

#### <span id="page-17-1"></span>7.1. UID

ISO15693 では、UID は以下のように定義されています。

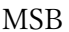

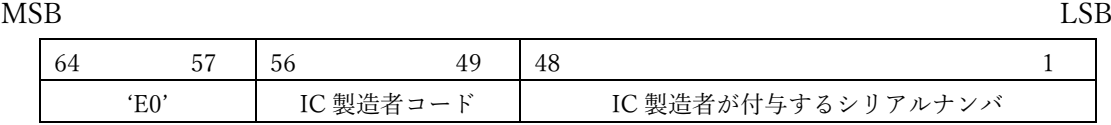

TC-A02 は、UID は上記の LSB から MSB のバイトオーダで扱います。

例えば、I Code SLIX を UID 読取りモードで読取った場合、ホスト端末が受信する UID データは 下記の通りになります(NXP Semiconductors 社製造者コード:04)。

#### ◆ ホスト端末受信データ:

[ $1A$  92 E5 3B 50 01 04 E0]  $(-\frac{m}{p})$ 

(実際の通信データには各バイト間のスペースは入っていません。)

※旧モデルである TC-A01 とバイトオーダが逆であるため、TC-A01 からの移行の場合は注意して ください。

<span id="page-17-2"></span>7.2. UserData

UserData 領域のデータに関して、TC-A02 は LSB から MSB の順でバイトデータを送信します。 例えば、下表のように UserData 領域にデータが格納されているタグを読取った場合、ホスト端末 が受信するデータは下記の通りです。

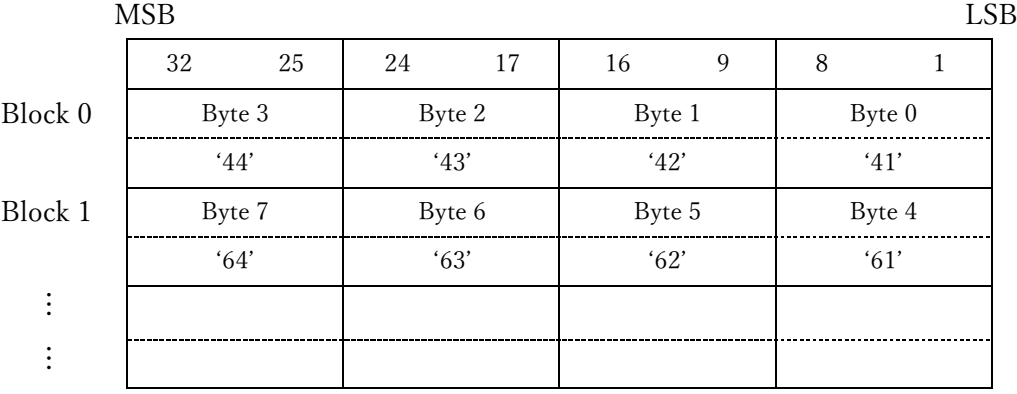

#### ◆ ホスト端末受信データ:

[41 42 43 44 61 62 63 64] (ASCII 文字列:ABCDabcd) (実際の通信データには各バイト間のスペースは入っていません。)

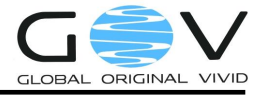

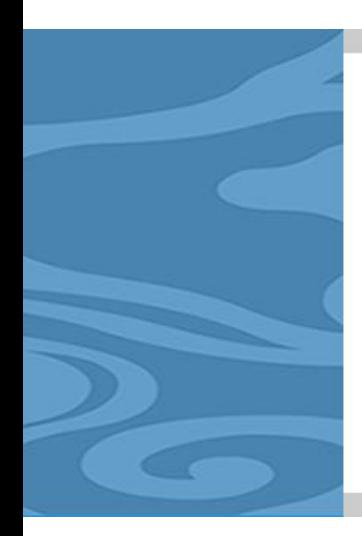

株式会社ゴビ 〒600-8813 京都市下京区中堂寺南町 134 番地 京都リサーチパーク内 TEL:075-315-3693 (土・日・祝日、長期休暇を除く 9:00~17:00) FAX:075-315-3653 E-mail: tecco@go-v.co.jp ホームページ:http://www.go-v.co.jp/tecco/

17